# **Требования к макетам для цифровой печати**

- 1. Форматы файлов, принимаемых в печать: CDR, EPS, AI, TIFF. Возможность печати файлов других форматов уточняется в каждом конкретном случае индивидуально, для этого нужно выслать макет нам на рассмотрение. В дополнение к векторному макету необходимо приложить эскиз в формате JPG.
- 2. Все цвета растровых и векторных объектов необходимо перевести в CMYK.
- 3. Размеры макета для печати должны составлять размеры готового изделия плюс 2 мм с каждой стороны под обрезку.
- 4. Располагайте значимую информацию не ближе 3 мм от линии реза, корешка или скругления.
- 5. Элементы верстки, подходящие вплотную к краю, должны быть выпущены за обрез. Вынос за линию реза должен составлять 2 мм. При отсутствии вылетов после резки по краям продукции могут быть белые поля разных размеров..

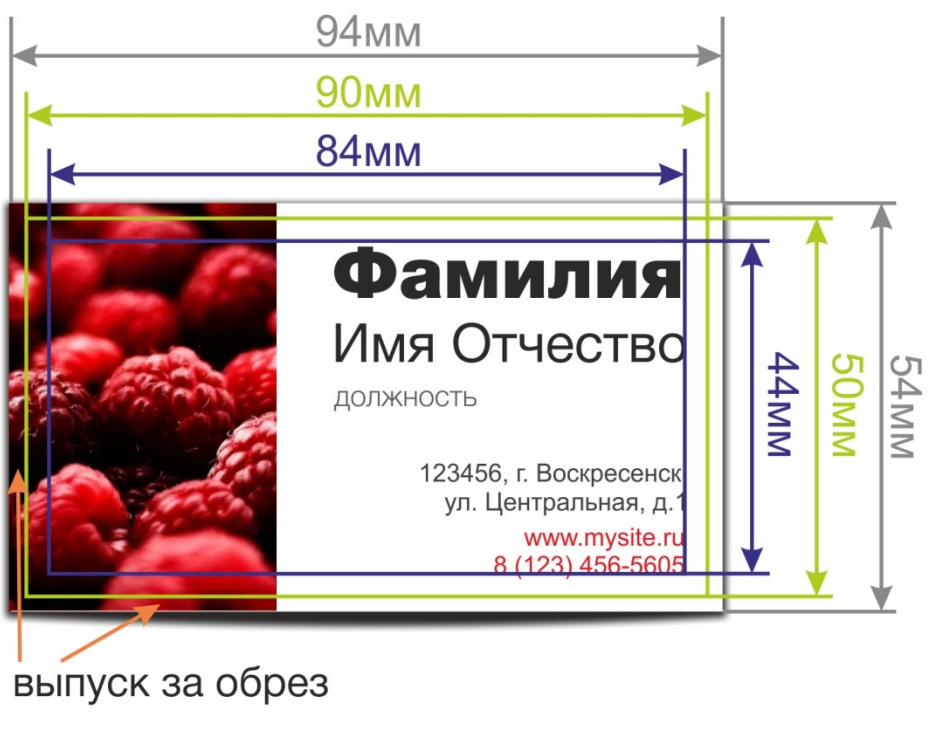

### **Пример:**

-размер макета -размер готового изделия -размер поля информации

*В данном случае, размер готового изделия (визитки) составляет 90 на 50 миллиметров, размер макета – 94 на 54 миллиметра, поле с важной информацией имеет размер 84 на 44 мм.*

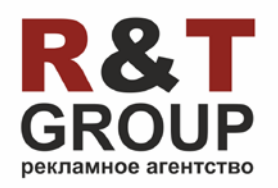

**8 (903) 977-92-79 8 (496) 442-29-39** [www.agrit.ru](http://www.agrit.ru/) [agrit@agrit.ru](mailto:agrit@agrit.ru)

- 6. Все шрифты должны быть переведены в кривые. В противном случае макет будет открыт, отображен и напечатан некорректно. Либо нужно приложить к макету использованные в нем шрифты.
- 7. Разрешение растровых изображений для полиграфической печати должно составлять 300 dpi. Чем ниже разрешение – тем ниже качество печати.

# **150 dpi**

72 dpi

**300 dpi** 

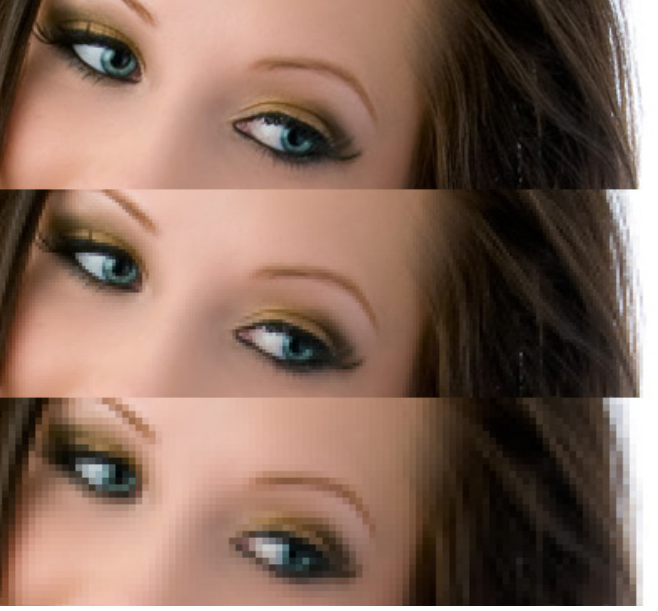

- 8. Все эффекты (линзы), например, прозрачность, тень и т.п. должны быть отделены от векторных изображений и слиты в один растровый рисунок с фоновым изображением.
- 9. Мы печатаем лицо и оборот, исходя из расположения и порядка полос в вашем файле. Недопустимо предоставлять лицо и оборот в разных ориентациях (например, лицо календарика – в портретной, а оборот – в ландшафтной).
- 10. Комментарии к макету, содержащиеся в файле вёрстки, игнорируются. Пожалуйста, пишите их менеджеру в сопроводительном письме.

# **Особенности сохранения некоторых форматов:**

#### **TIFF**

- Слить все слои, при сохранении убрать галочку Layers (Слои).
- Без дополнительных альфа-каналов (Channels) и без путей (Paths).
- Сохранять без LZW компрессии, сжатие выбрать NONE (и после заархивировать).

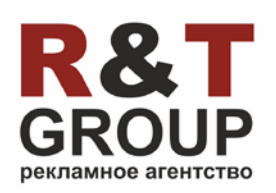

**8 (903) 977-92-79 8 (496) 442-29-39** [www.agrit.ru](http://www.agrit.ru/) [agrit@agrit.ru](mailto:agrit@agrit.ru)

- Все слои со шрифтами необходимо растрировать (правой клавишей на слой в меню Layers Rasterise Type), либо приложить файлы всех необходимых шрифтов.
- Все слои, которые не нужно печатать, необходимо удалить.
- Если все слои сделать невидимыми, то размер файла уменьшится.
- Избегать дополнительных альфа-каналов (Channels) и путей (Paths).

#### **JPEG**

При сохранении задать следующие параметры Image Options (Параметры изображения):

**Quality (Качество) – 9, Format Options (Настройки формата) – Baseline ("Standart") Базовый, стандартный.**

При данном сжатии размер файла значительно уменьшается, но при этом уменьшение качества по сравнению с аналогичным файлом TIFF не заметно.

## **Векторные форматы**

- В документе не должно быть ничего, кроме того, что вы хотите напечатать (никаких объектов и деталей, выходящих за пределы области печати, прикрытых или неприкрытых белыми прямоугольниками).
- Масштаб 1:1 или 1:10.
- Все растровые изображения должны быть прикреплены (В CorelDraw автоматически, в Adobe Illustrator, через меню link, при загрузке изображений убрать галочку link), либо изображение должны быть приложены отдельно.
- Все шрифты должны быть переведены в кривые (как вариант, приложены файлы всех используемых шрифтов).
- Если у краёв имеется белый фон (полный или частично) необходимо задать чёрную рамку толщиной в 1pt.

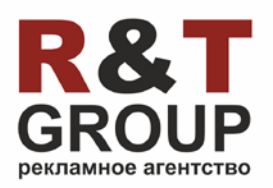

**8 (903) 977-92-79 8 (496) 442-29-39** [www.agrit.ru](http://www.agrit.ru/) [agrit@agrit.ru](mailto:agrit@agrit.ru)

#### **PSD**